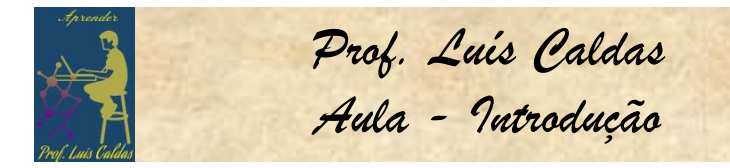

Prof. Luís Caldas<br>Aula - Introdução<br>formas de ondas<br>a de saída é uma<br>e se a forma de CAP. 07 - ELETRÔNICA APLICADA<br>dução: Os osciladores são circuitos que geram tipos de form **CAP. 07 - ELETRÔNICA APLICADA**<br> **Introdução:** Os osciladores são circuitos que geram tipos de formas de ondas<br>
em determinada amplitude e frequência. Se a forma de onda de saída é uma<br>
onda senoidal, o oscilador é chamad **CAP. 07 - ELETRÔNICA APLICADA**<br> **Entrodução:** Os osciladores são circuitos que geram tipos de formas de ondas<br>
em determinada amplitude e frequência. Se a forma de onda de saída é uma<br>
onda senoidal, o oscilador é chamad **CAP. O7 - ELETRÔNICA APLICADA**<br> **Entrodução:** Os osciladores são circuitos que geram tipos de formas de ondas<br>
em determinada amplitude e frequência. Se a forma de onda de saída é uma<br>
onda senoidal, o oscilador é chamad **CAP. 07 - ELETRÔNICA APLICADA**<br> **Entrodução:** Os osciladores são circuitos que geram tipos de formas de ondas em determinada amplitude e frequência. Se a forma de onda de saída é uma onda senoidal, o oscilador é chamado **CAP. 07 - ELETRÔNICA APLICADA**<br> **Entrodução:** Os osciladores são circuitos que geram tipos de formas de ondas<br>
em determinada amplitude e frequência. Se a forma de onda de saída é uma<br>
onda senoidal, o oscilador é chamad **CAP. 07 - ELETRÔNICA APLICADA**<br> **Introdução:** Os osciladores são circuitos que geram tipos de form determinada amplitude e frequência. Se a forma de onda conda senoidal, o oscilador é chamado de "oscilador senoidal" e on <u>CAP. O/ - ELETRONICA APLICADA</u><br>Introdução: Os osciladores são circuitos que ger<br>em determinada amplitude e frequência. Se a fo<br>onda senoidal, o oscilador é chamado de "oscilad<br>onda na saída é quadrada, então o oscilador é Introdução: Os osciladores são circuitos que geram tipos de formas de ondas<br>em determinada amplitude e frequência. Se a forma de onda de saída é uma<br>onda senoidal, o oscilador é chamado de "oscilador senoidal" e se a forma em determinada amplitude e frequência. Se a forma de onda de saída é uma<br>onda senoidal, o oscilador é chamado de "oscilador senoidal" e se a forma de<br>onda na saída é quadrada, então o oscilador é de ondas quadradas. Quando

onda senoidal, o oscilador é chamado de "oscilador senoidal" e se a forma de<br>onda na saída é quadrada, então o oscilador é de ondas quadradas. Quando o o<br>produto ganho pela taxa de realimentação é maior do que 1 (Aβ > 1) e onda na saída é quadrada, então o oscilador é de ondas quadradas. Que<br>produto ganho pela taxa de realimentação é maior do que 1 (Aβ > 1)<br>fase é de 180° o circuito é um oscilador.<br>TIPOS DE OSCILADORES<br>Alguns osciladores ser

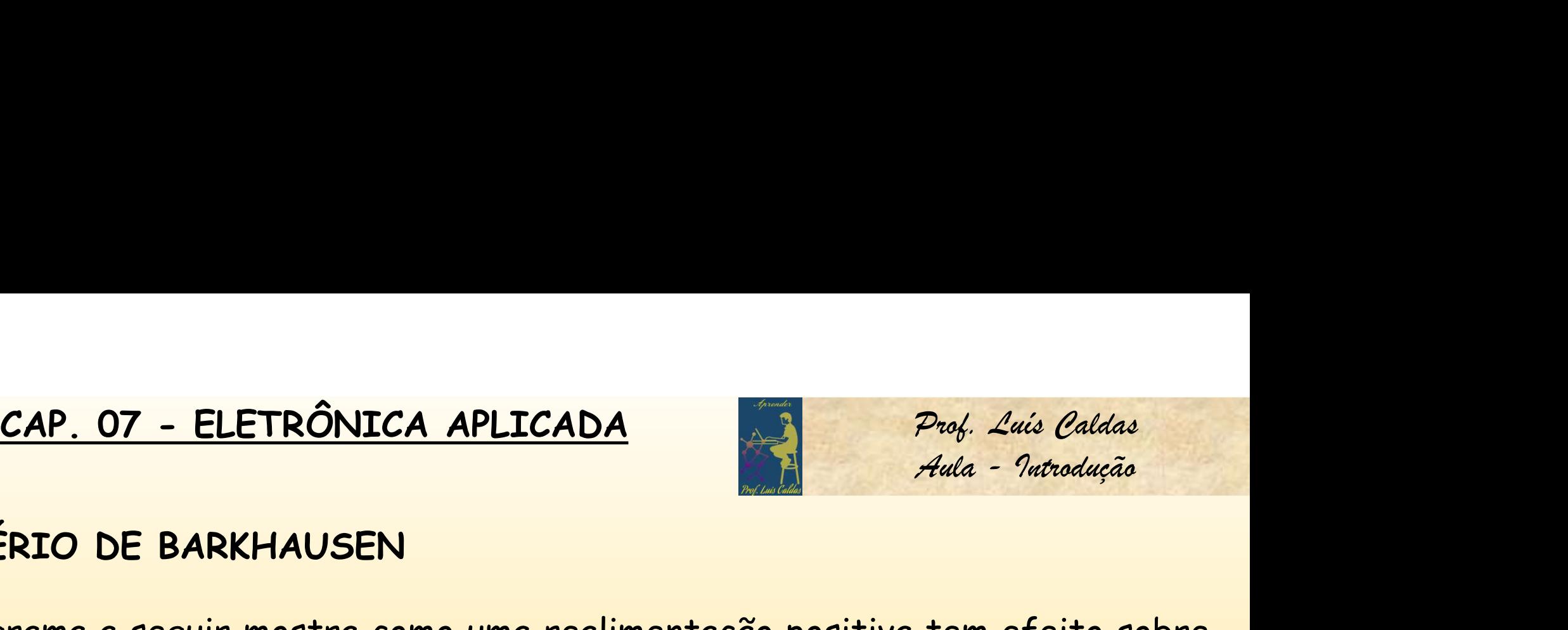

CAP. 07 - ELETRÔNICA APLICADA<br>CRITÉRIO DE BARKHAUSEN<br>O diagrama a seguir mostra como uma realimentação po **CAP. 07 - ELETRÔNICA APLICADA**<br> *Prof. Luís Oaldas*<br> *O* diagrama a seguir mostra como uma realimentação positiva tem efeito sobre<br>
ο amplificador. Considere o circuito a seguir onde A é o amplificador e β a taxa<br>
de rea **CAP. 07 - ELETRÔNICA APLICADA**<br> **CRITÉRIO DE BARKHAUSEN**<br>
O diagrama a seguir mostra como uma realimentação positiva tem efeito sobre o amplificador. Considere o circuito a seguir onde A é o amplificador e  $\beta$  a taxa<br>
d CAP. 07 - ELETRÔNICA APLICADA<br>
CRITÉRIO DE BARKHAUSEN<br>
O diagrama a seguir mostra como uma realimentação positiva tem efeito sobre<br>
o amplificador. Considere o circuito a seguir onde A é o amplificador e  $\beta$  a taxa<br>
de r

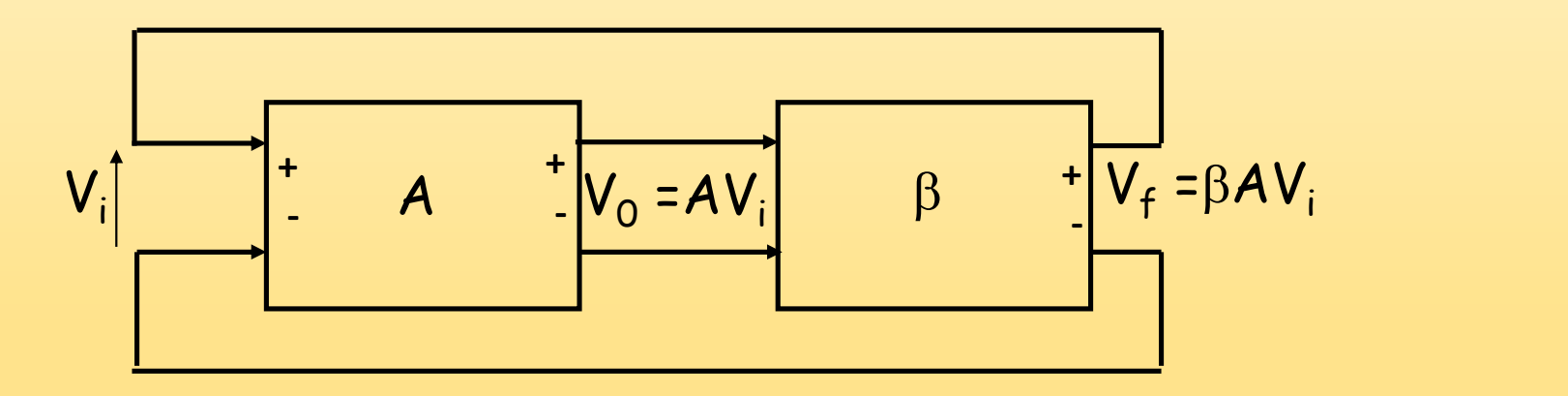

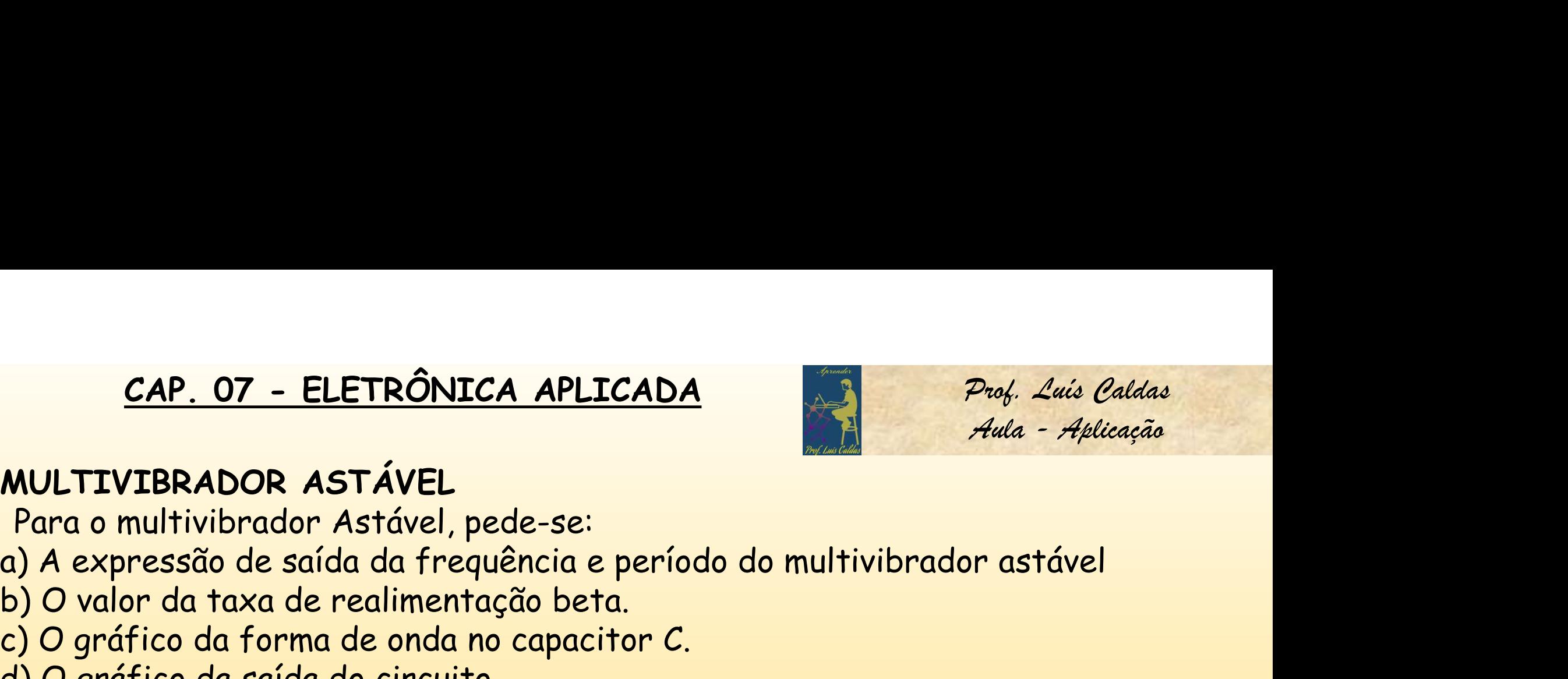

CAP. 07 - ELETRÔNICA APLICADA<br>MULTIVIBRADOR ASTÁVEL<br>Para o multivibrador Astável, pede-se:<br>a) A expressão de saída da frequência e período do m CAP. 07 - ELETRÔNICA APLICADA<br>
NULTIVIBRADOR ASTÁVEL<br>
Para o multivibrador Astável, pede-se:<br>
() A expressão de saída da frequência e período do multivibrado<br>
() O valor da taxa de realimentação beta.<br>
() O valor da taxa d **CAP. 07 - ELETRÔNICA APLICADA**<br>
Prof. 26<br>
MULTIVIBRADOR ASTÁVEL<br>
Para o multivibrador Astável, pede-se:<br>
a) A expressão de saída da frequência e período do multivibrador astá<br>
b) O valor da taxa de realimentação beta.<br>
c)

- 
- 
- 

c) O gráfico da forma de onda no capacitor C. d) O gráfico da saída do circuito. a) A expressão do circuito será: V+ = VMAX – (VMAX – (-VMAX)e-T1/RC, quando V+ <sup>=</sup> VMAX, então: VMAX = VMAX – (VMAX – (-VMAX)e-T1/RC) Simplificando, temos: = 1 – (1 + )e-T1/RC => - 1 = - (1 + )e-T1/RC (1 - ) = (1 + )e-T1/RC => eT1/RC = (1 + )/(1 - ) T1 = RC ln (1 + )/(1 - ) T1 = RC ln (1 + 2R1/R2 ). O período total será: T = 2T1 = 2RC ln(1+)/(1 - ) e F = 1/T. R1 R2 R <sup>C</sup> - + 1 1 2 R R R b) 106

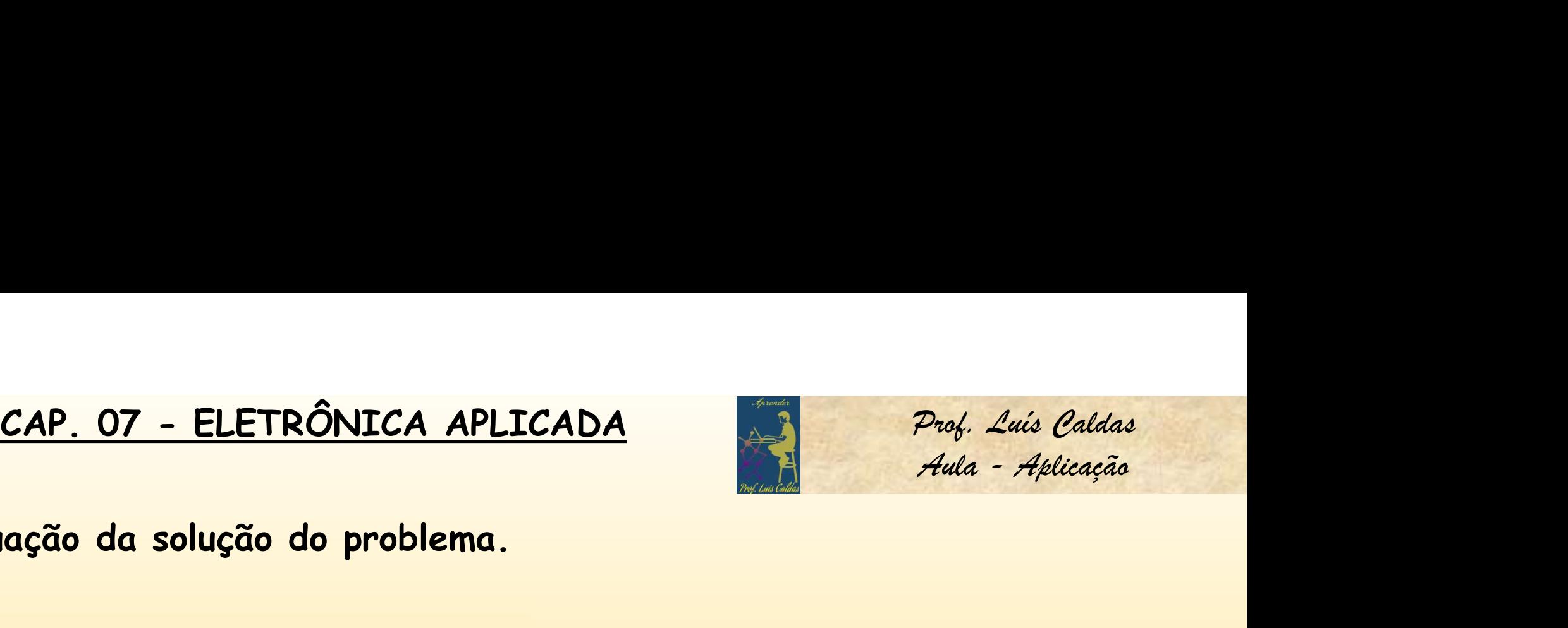

Continuação da solução do problema.

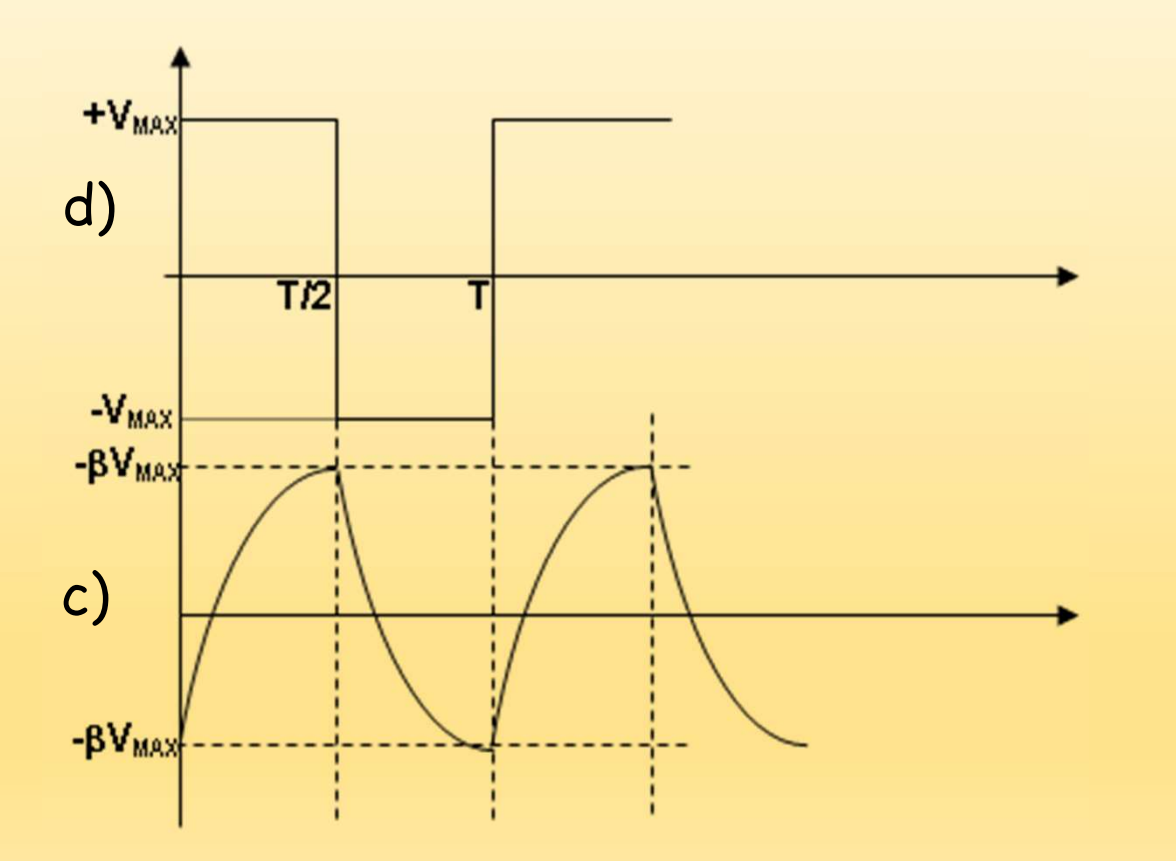

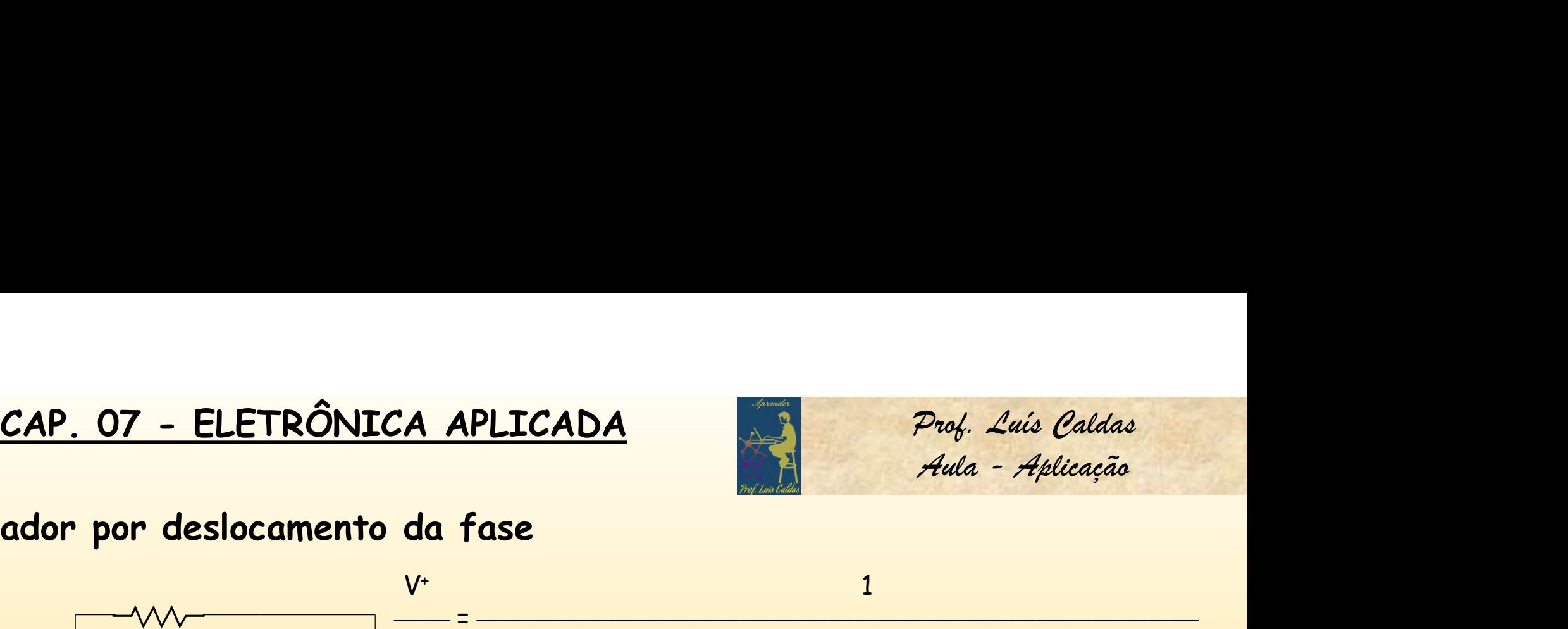

2. Oscilador por deslocamento da fase

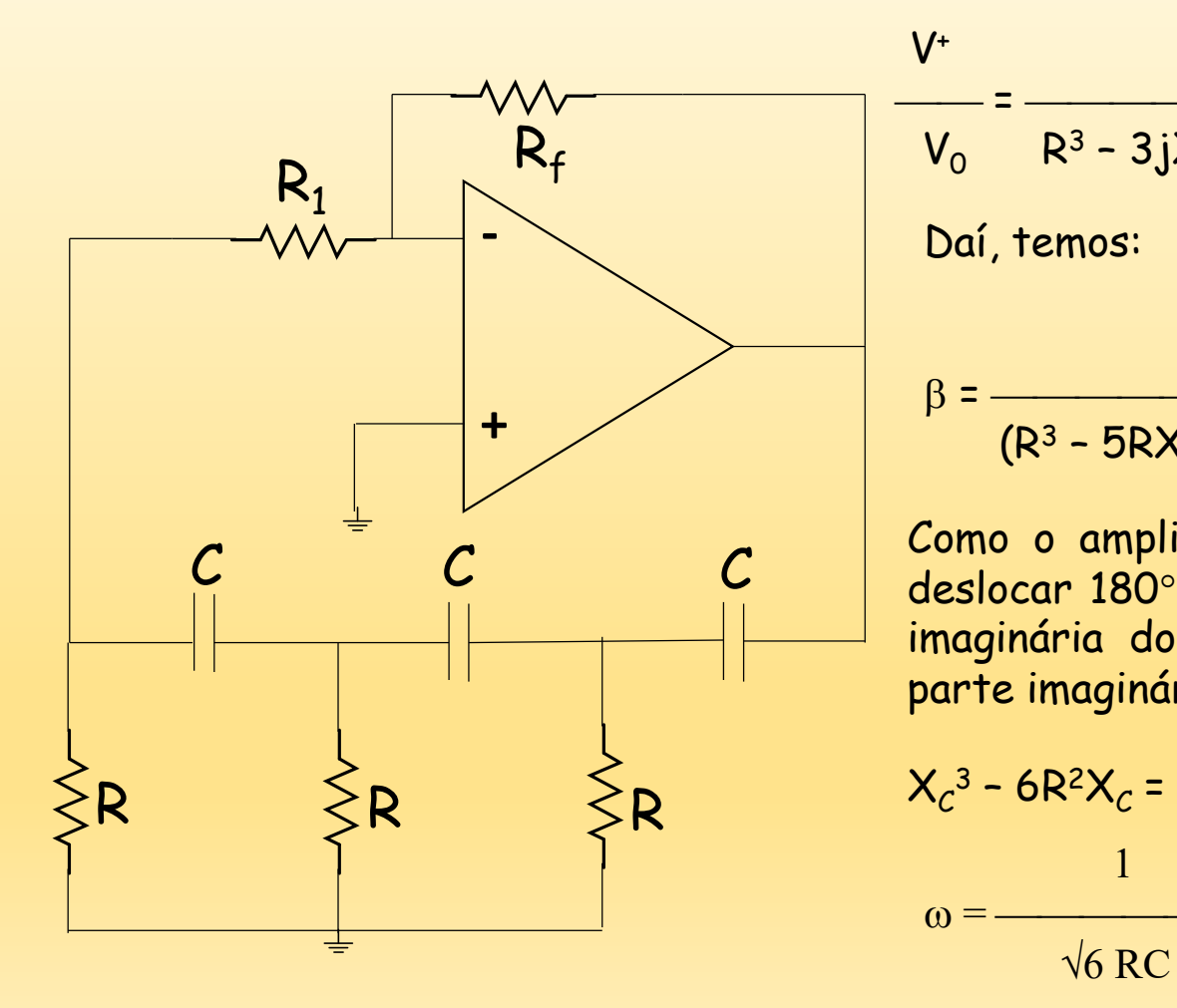

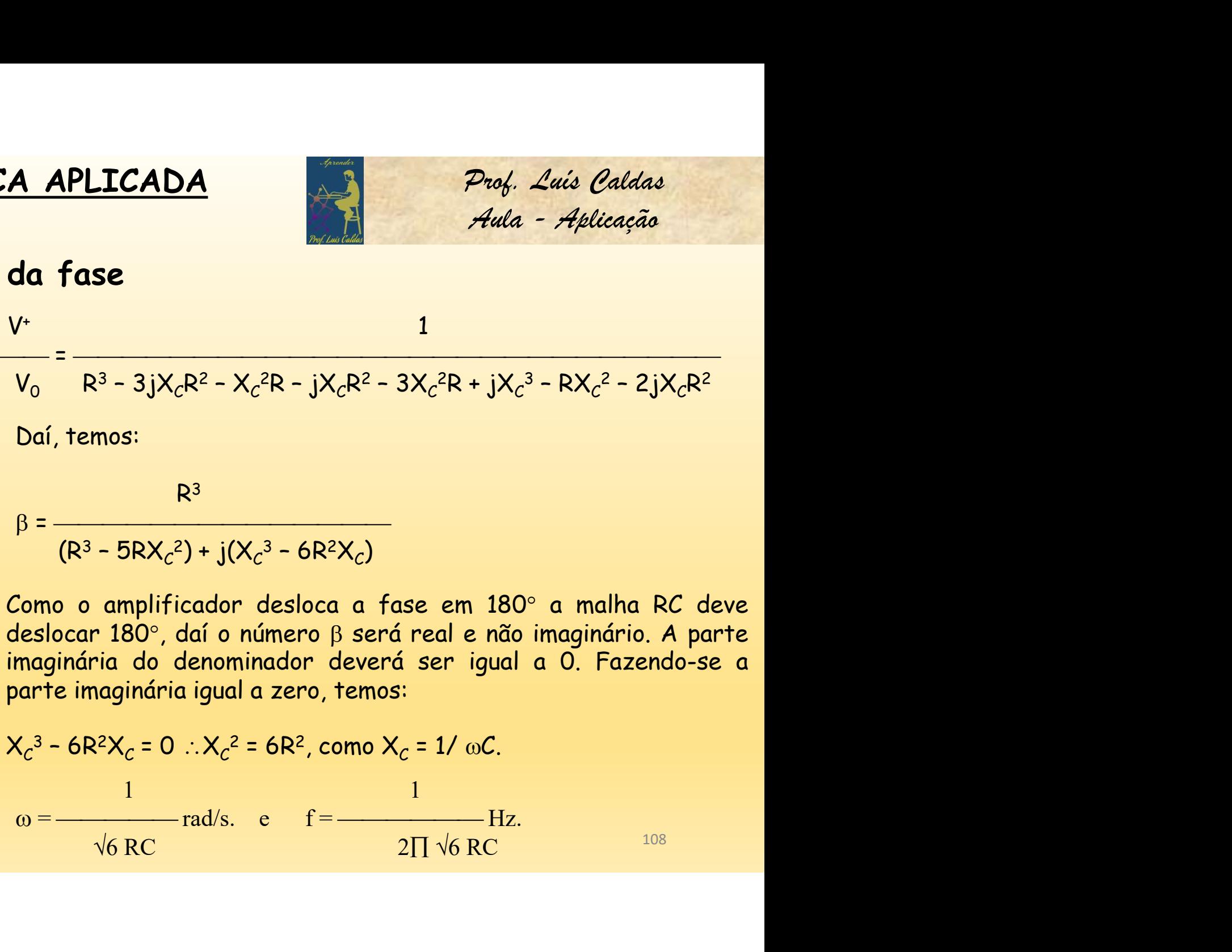

 $\mathcal{C}$   $\begin{array}{|l|} \hline \mathcal{C} \end{array}$  Como o amplificador desloca a fase em 180° a malha R $\mathcal{C} \end{array}$ deslocar 180°, daí o número  $\beta$  será real e não imaginário. A parte

$$
X_c^3 - 6R^2X_c = 0 \therefore X_c^2 = 6R^2, \text{ como } X_c = 1/\omega C.
$$
  
\n1  
\n $\omega = \frac{1}{\sqrt{6} \text{ RC}}$  rad/s. e  $f = \frac{1}{2\pi \sqrt{6} \text{ RC}}$  108

![](_page_5_Picture_1.jpeg)

# 2. Oscilador por deslocamento da fase

![](_page_5_Figure_3.jpeg)

Para que o valor de R<sub>1</sub> não influencie na malha RC uma vez que se<br>R<sub>f</sub> encontra em paralelo com o resistor R (R<sub>1</sub> ligado em ponto de terra<br>virtual), deve-se fazer R<sub>1</sub> >>R, tal que R<sub>1</sub> // R  $\cong$  R. **A APLICADA**<br> **Prof.** Luís Caldas<br> **da fase**<br>
Para que o valor de R<sub>1</sub> não influencie na malha RC uma vez que se<br>
encontra em paralelo com o resistor R (R<sub>1</sub> ligado em ponto de terra<br>
virtual), deve-se fazer R<sub>1</sub> >>R, tal **A APLICADA**<br> **Prof.** Luís Caldas<br> **da fase**<br>
Para que o valor de R<sub>1</sub> não influencie na malha RC uma vez que se<br>
encontra em paralelo com o resistor R (R<sub>1</sub> ligado em ponto de terra<br>
virtual), deve-se fazer R<sub>1</sub> »R, tal Prof. *Lais Caldas<br>4ula - Aplicação*<br>nalha RC uma vez que se<br>ligado em ponto de terra<br>R ≅ R.<br>no, será: **A APLICADA**<br> **Prof.** Luis Caldas<br>
Aula - Aplicação<br>
Para que o valor de R<sub>1</sub> não influencie na malha RC uma vez que se<br>
encontra em paralelo com o resistor R (R<sub>1</sub> ligado em ponto de terra<br>
virtual), deve-se fazer R<sub>1</sub> > **A APLICADA**<br> **Prof.** Luís Caldas<br>
da fase<br>
Para que o valor de R<sub>1</sub> não influencie na malha RC uma vez que se<br>
encontra em paralelo com o resistor R (R<sub>1</sub> ligado em ponto de terra<br>
virtual), deve-se fazer R<sub>1</sub> ×R, tal qu

| A APLICADA                                                                                                    | Prod. Luis Caldas<br>Aula - Aplicação |
|----------------------------------------------------------------------------------------------------|---------------------------------------|
| Qra que o valor de R <sub>1</sub> não influencie na malha RC uma vez que se<br>encontra em paralelo com o resistor R (R <sub>1</sub> ligado em ponto de terra<br>virtual), deve-se fazer R <sub>1</sub> »R, tal que R <sub>1</sub> // R $\cong$ R. |                                       |
| Retornando a equação de $\beta$ , o valor do ganho, será:<br>$\beta$   = $\frac{R^3}{R^3 - 5R.6R^2} = \frac{R^3}{-30R^3} = \frac{-1}{29}$ . O produto AP > 1, daí<br>Q ganho A = $-\frac{R_f}{R_1} = -29$                                          |                                       |
| Para oscilar o circuito deve ter um ganho de 29 vezes.                                                                                                    |                                       |

 $\frac{CAP. O7 - ELETRÔNICA APLICADA}{Au}$ <br>3 - Oscilador com Ponte de Wien<br>2 - Oscilador com Ponte de Wien<br>3 - Oscilador com Ponte de Wien<br>realimentação positiva pois ingressa na Rage Rage de Antificador **CAP. 07 - ELETRÔNICA APLICADA**<br> **CAP. 07 - ELETRÔNICA APLICADA**<br> **A configuração deste oscilador usa**<br>
A configuração deste oscilador usa<br>
alimentação positiva pois ingressa na R<sub>9</sub> R<sub>f</sub><br>
Trada não inversora do amplifica **CAP. 07 - ELETRÔNICA APLICADA**<br> **Prof. Luis Caldas**<br> **3 - Oscilador com Ponte de Wien**<br> **4** configuração deste oscilador usa<br>
realimentação positiva pois ingressa na<br>
entrada não inversora do amplificador.<br>
Desta forma, **CAP. 07 - ELETRÔNICA APLICADA**<br> **2006. 2006. 2006. 2006. 2006. 2006. 2006. 2006. 2006. 2006. 2006. 2006. 2006. 2006. 2006. 2006. 2006. 2006. 2006. 2006. 2006. 2006. 2006. 200** CAP. 07 - ELETRÔNICA APLICADA<br>
3 - Oscilador com Ponte de Wien<br>
4 configuração deste oscilador usa<br>
realimentação positiva pois ingressa na<br>
entrada não inversora do amplificador.<br>
Desta forma, o bloco impedância Z, forma CAP. 07 - ELETRÔNICA APLICADA<br>
3 - Oscilador com Ponte de Wien<br>
4 configuração deste oscilador usa<br>
realimentação positiva pois ingressa na entrada não inversora do amplificador.<br>
Desta forma, o bloco impedância Z, forma<br> CAP. 07 - ELETRÔNICA APLICADA<br>
3 - Oscilador com Ponte de Wien<br>
4 configuração deste oscilador usa<br>
realimentação positiva pois ingressa na<br>
entrada não inversora do amplificador.<br>
Desta forma, o bloco impedância Z, forma CAP. O  $I$  - ELETRONICA APLICADA<br>
3 - Oscilador com Ponte de Wien<br>
4 configuração deste oscilador usa<br>
realimentação positiva pois ingressa na<br>
entrada não inversora do amplificador.<br>
Desta forma, o bloco impedância Z, fo 3 - Oscilador com Ponte de Wien<br>
A configuração deste oscilador usa<br>
realimentação positiva pois ingressa na<br>
entrada não inversora do amplificador.<br>
Desta forma, o bloco impedância Z, forma<br>
um divisor de tensão o qual d 3 - Oscilador com Ponte de Wien<br>
A configuração deste oscilador usa<br>
realimentação positiva pois ingressa na<br>
entrada não inversora do amplificador.<br>
Desta forma, o bloco impedância Z, forma<br>
um divisor de tensão o qual d 3 - Oscinuator com Forte de Went<br>
A configuração deste oscilador usa<br>
realimentação positiva pois ingressa na<br>
entrada não inversora do amplificador.<br>
Desta forma, o bloco impedância Z, forma<br>
um divisor de tensão o qual A comiguiação positiva pois ingressa na<br>
realimentação positiva pois ingressa na<br>
Desta forma, o bloco impedância Z, forma<br>
um divisor de tensão o qual determina a taxa<br>
de realimentação  $\beta$ . O deslocamento de fase<br>
deve Penimeringuo postitiva pois inglessa ind<br>
entrada não inversora do amplificador.<br>
Desta forma, o bloco impedância Z, forma<br>
um divisor de tensão o qual determina a taxa<br>
de realimentação  $\beta$ . O deslocamento de fase<br>
deve Sesta forma, o bloco impedância Z, forma<br>um divisor de tensão o qual determina a taxa<br>de realimentação β. O deslocamento de fase<br>deve 0° para que o circuito produza uma<br>oscilação na saída. O ganho de malha deve<br>ser igual

![](_page_6_Picture_3.jpeg)

![](_page_6_Figure_4.jpeg)

![](_page_7_Picture_1.jpeg)

## Continuação:

CAP. 07 - ELETRÔNICA APLICADA<br>
Continuação:<br>
A impedância Z<sub>1</sub> = R<sub>1</sub> - jX<sub>C1</sub> e Z<sub>2</sub> = R<sub>2</sub> // 1/sC<sub>2</sub> = R<sub>2</sub> //<br>
- j R<sub>2</sub>X<sub>C2</sub> <u>ETRÔNICA APLICADA</u><br>- jX<sub>C1</sub> e Z<sub>2</sub> = R<sub>2</sub> // 1/sC<sub>2</sub> = R<sub>2</sub> // - jX<sub>C2</sub>, one CAP. 07 - ELETRÔNICA APLICAD<br>ação:<br>dância Z<sub>1</sub> = R<sub>1</sub> - jX<sub>C1</sub> e Z<sub>2</sub> = R<sub>2</sub> // 1/sC<br>- j R<sub>2</sub>X<sub>C2</sub><br>R<sub>2</sub> - j X<sub>C2</sub> <mark>?. 07 - ELETRÔNICA APLICADA</mark><br>o:<br>cia Z<sub>1</sub> = R<sub>1</sub> - jX<sub>C1</sub> e Z<sub>2</sub> = R<sub>2</sub> // 1/sC<sub>2</sub> =<br>R<sub>2</sub>X<sub>C2</sub><br>- jX<sub>C2</sub><br>e realimentação do circuito, será:

$$
Z_2 = \frac{-j R_2 X_{C2}}{R_2 - j X_{C2}}
$$

CAP. O7 - ELETRÔNICA APLICADA  
\nContinuação:  
\nA impedância Z<sub>1</sub> = R<sub>1</sub> - jX<sub>C1</sub> e Z<sub>2</sub> = R<sub>2</sub> // 1/sC<sub>2</sub> = R<sub>2</sub> // - jX<sub>C2</sub>, onde:  
\nZ<sub>2</sub> = 
$$
\frac{-j R_2 X_{C2}}{R_2 - j X_{C2}}
$$
\nA taxa β de realimentação do circuito, será:  
\n
$$
\beta = \frac{Z_2}{Z_1 + Z_2} = \frac{-j R_2 X_{C2} / (R_2 - jX_{C2})}{R_1 - jX_{C1} - jR_2 X_{C2} / (R_2 - jX_{C2})}
$$
\n
$$
\beta = \frac{R_2 X_{C2}}{(R_1 X_{C2} + R_2 X_{C1} + R_2 X_{C2}) + j(R_1 R_2 - X_{C1} X_{C2})}
$$

Continuação:

![](_page_8_Picture_2.jpeg)

 $R_2X_{C2}$  and the contract of  $R_2$ 

 $\beta$  =  $-$ 

 $\frac{CAP. O7 - ELETRÔNICA APLICADA}{inuação:$ <br>  $R_2X_{C2}$ <br>  $(R_1X_{C2} + R_2X_{C1} + R_2X_{C2}) + j(R_1R_2 - X_{C1}X_{C2})$ <br>
ando a parte imaginária igual a 0:  $R_1R_2 - X_{C1}X_{C2} = 0$ , como >

**CAP. O7 - ELETRÔNICA APLICADA**  
\n**Continuação:**  
\nβ = 
$$
\frac{R_2X_{C2}}{(R_1X_{C2} + R_2X_{C1} + R_2X_{C2}) + j(R_1R_2 - X_{C1}X_{C2})}
$$
\nFazendo a parte imaginária igual a O: R<sub>1</sub>R<sub>2</sub> - X<sub>C1</sub>X<sub>C2</sub> = 0, como X<sub>C</sub> = 1/wC, temos:  
\nω = 
$$
\frac{1}{\sqrt{R_1R_2C_1C_2}}
$$
 rad/s 
$$
f = \frac{1}{2\pi RC}
$$
  
\nCálculo da taxa de realimentação: O ganho do amplificado inwersor é:  
\n
$$
\beta = \frac{R^2}{3R^2 + j0} = \frac{1}{3}
$$
  
\n
$$
A = 1 + R_f / R_g, o produto AB > 1
$$
  
\n
$$
A = 1 + R_f / R_g, o produto AB > 1
$$
  
\n
$$
A = 3, R_f > 2R_g
$$

 $R^2$  1  $\beta = \frac{3R^2 + j0}{} = \frac{3}{3}$ 

$$
C_2 = \text{Re } C_1 = C_2 = C, \text{ temos:}
$$
\nO ganho do amplificador não inversor é:

\n
$$
A = 1 + R_f / R_g, \text{ o produto } A\beta > 1
$$
\ntemos, 
$$
1 + R_f / R_g = 3, R_f > 2R_g
$$

112

**CAP. 07 - ELETRÔNICA APLICADA**<br>4 – Oscilador Colpítts<br>No oscilador Colpitts, a impedância no<br>circuito de realimentação é uma malha LC, **CAP. 07 - ELETRÔNICA APLICADA**<br>
- Oscilador Colpitts<br>
No oscilador Colpitts, a impedância no<br>
ircuito de realimentação é uma malha LC,<br>
sessonante. Como o circuito amplificador é **CAP. 07 - ELETRÔNICA APLICADA**<br>
4 - Oscilador Colpitts<br>
No oscilador Colpitts, a impedância no<br>
circuito de realimentação é uma malha LC,<br>
ressonante. Como o circuito amplificador é<br>
um inversor, a malha ressonante deve **CAP. 07 - ELETRÔNICA APLICADA**<br>
4 - Oscilador Colpitts<br>
No oscilador Colpitts, a impedância no<br>
circuito de realimentação é uma malha LC,<br>
ressonante. Como o circuito amplificador é<br>
um inversor, a malha ressonante deve **CAP. 07 - ELETRÔNICA APLICADA**<br>
4 - Oscilador Colpitts<br>
No oscilador Colpitts, a impedância no<br>
circuito de realimentação é uma malha LC,<br>
ressonante. Como o circuito amplificador é<br>
um inversor, a malha ressonante deve **CAP. O7 - ELETRÔNICA APLICADA**<br>
4 - Oscilador Colpitts<br>
No oscilador Colpitts, a impedância no<br>
circuito de realimentação é uma malha LC,<br>
ressonante. Como o circuito amplificador é<br>
um inversor, a malha ressonante deve **CAP. O7 - ELETRÔNICA APLICADA**<br>
4 - Oscilador Colpitts<br>
No oscilador Colpitts, a impedância no<br>
circuito de realimentação é uma malha LC,<br>
ressonante. Como o circuito amplificador é<br>
um inversor, a malha ressonante deve **CAP. O7 - ELETRÔNICA APLICADA**<br>
4 - Oscilador Colpítts<br>
No oscilador Colpítts, a impedância no<br>
circuito de realimentação é uma malha LC,<br>
ressonante. Como o circuito amplificador é<br>
um inversor, a malha ressonante deve **CAP. 07 - ELETRÔNICA APLICADA**<br> **4 - Oscilador Colpitts**<br>
No oscilador Colpitts, a impedância no<br>
circuito de realimentação é uma malha LC,<br>
ressonante. Como o circuito amplificador é<br>
um inversor, a malha ressonante dev 4 – Oscilador Colpitts<br>
No oscilador Colpitts, a impedância no<br>
circuito de realimentação é uma malha LC,<br>
ressonante. Como o circuito amplificador é<br>
um inversor, a malha ressonante deve ter<br>
um deslocamento de fase de 1 mversor, a malha ressonante deve ter<br>
leslocamento de fase de 180°.Nesta<br>
ência a impedância é um número real.<br>
n a impedância vista da saída para a<br>
da do amplificador será:<br> **pedância Z é calculada da forma:**<br>  $\frac{(-jX_{c$ alha ressonante deve ter<br>
de fase de 180°.Nesta<br>
lância é um número real.<br>
zia vista da saída para a<br>
zador será:<br>  $\frac{2}{3}$  forma:<br>  $\frac{1}{3}$   $\frac{1}{3}$   $\frac{1}{3}$   $\frac{1}{3}$   $\frac{1}{3}$   $\frac{1}{3}$   $\frac{1}{3}$   $\frac{1}{3}$   $\frac{1}{3}$ 

$$
Z = \frac{(-jX_{c1})(JX_{L} - jX_{c2})}{-jX_{c1} + jX_{L} - jX_{c2}} = \frac{X_{L}X_{c1} - X_{c1}X_{c2}}{j(X_{L} - X_{c1} - X_{c2})}
$$

![](_page_9_Picture_5.jpeg)

![](_page_9_Figure_6.jpeg)

CAP. 07 - ELETRÔNICA APLICADA<br>4 - Oscilador Colpítts<br>No oscilador Colpitts, a impedância<br>no circuito de realimentação é uma<br>melhe LG necessante Come e sinsuite CAP. 07 - ELETRÔNICA APLICADA<br>
- Oscilador Colpítts<br>
No oscilador Colpitts, a impedância<br>
o circuito de realimentação é uma<br>
nalha LC, ressonante. Como o circuito<br>
mplificador é um invencer e malha CAP. 07 - ELETRÔNICA APLICADA<br>
4 - Oscilador Colpítts<br>
No oscilador Colpítts, a impedância<br>
no circuito de realimentação é uma<br>
malha LC, ressonante. Como o circuito<br>
amplificador é um inversor, a malha<br>
noceanante dove t CAP. 07 - ELETRÔNICA APLICADA<br>
4 - Oscilador Colpitts<br>
No oscilador Colpitts, a impedância<br>
mo circuito de realimentação é uma<br>
malha LC, ressonante. Como o circuito<br>
amplificador é um inversor, a malha<br>
ressonante deve t CAP. 07 - ELETRÔNICA APLICADA<br>
4 - Oscilador Colpitts<br>
No oscilador Colpitts, a impedância<br>
mo circuito de realimentação é um<br>
malha LC, ressonante. Como o circuito<br>
amplificador é um inversor, a malha<br>
ressonante deve te CAP. 07 - ELETRÔNICA APLICADA<br>
4 - Oscilador Colpitts<br>
No oscilador Colpitts, a impedância<br>
mo circuito de realimentação é uma<br>
malha LC, ressonante. Como o circuito<br>
amplificador é um inversor, a malha<br>
ressonante deve t **CAP. 07 - ELETRÔNICA APLICADA**<br>
4 - Oscilador Colpítts<br>
No oscilador Colpítts, a impedância<br>
no circuito de realimentação é uma<br>
malha LC, ressonante. Como o circuito<br>
amplificador é um inversor, a malha<br>
ressonante deve **CAP. 07 - ELETRÔNICA APLICADA**<br>
4 - Oscilador Colpítts<br>
No oscilador Colpítts, a impedância<br>
no circuito de realimentação é um<br>
malha LC, ressonante. Como o circuito<br>
amplificador é um inversor, a malha<br>
ressonante deve **CAP.** O7 - ELETRÔNICA APLICADA<br>
4 - Oscilador Colpitts<br>
No oscilador Colpitts, a impedância<br>
no circuito de realimentação é uma<br>
malha LC, ressonante. Como o circuito<br>
amplificador é um inversor, a malha<br>
ressonante deve 4 - Oscilador Colpítts<br>
No oscilador Colpitts, a impedância<br>
no circuito de realimentação é uma<br>
malha LC, ressonante. Como o circuito<br>
amplificador é um inversor, a malha<br>
ressonante deve ter um deslocamento<br>
de fase de No oscilador Colpitts, a impedância<br>
no circuito de realimentação é uma<br>
malha LC, ressonante. Como o circuito<br>
amplificador é um inversor, a malha<br>
ressonante deve ter um deslocamento<br>
de fase de 180°.Nesta frequência a<br> onante deve ter um deslocamento<br>
fase de 180°.Nesta frequência a<br>
dância é um número real. Assim a<br>
dância vista da saída para a<br>
ada do amplificador será:<br>
pedância Z é calculada da forma:<br>  $\frac{(-jX_{c1})(JX_L - jX_{c2})}{-jX_{c1} +$  $\begin{aligned} \mathcal{L} \text{ term of } \mathcal{L} & \text{ term of } \mathcal{L} \text{ is the function of } \mathcal{L} \text{ is the function of } \mathcal{L} \text{ is the function of } \mathcal{L} \text{ is the function of } \mathcal{L} \text{ is the function of } \mathcal{L} \text{ is the function of } \mathcal{L} \text{ is the function of } \mathcal{L} \text{ is the function of } \mathcal{L} \text{ is the function of } \mathcal{L} \text{ is the function of } \mathcal{L} \text{ is the function of } \mathcal{L} \text{ is the function of } \mathcal{L} \text{ is the function of } \mathcal{L} \text$ 

$$
Z = \frac{(-jX_{c1})(JX_{L} - jX_{c2})}{-jX_{c1} + jX_{L} - jX_{c2}} = \frac{X_{L}X_{c1} - X_{c1}X_{c2}}{j(X_{L} - X_{c1} - X_{c2})}
$$

![](_page_10_Picture_5.jpeg)

![](_page_10_Figure_6.jpeg)

114

![](_page_11_Picture_1.jpeg)

 $R_1$   $\sqrt{1}$  $\begin{picture}(180,170) \put(150,170){\line(1,0){150}} \put(150,170){\line(1,0){150}} \put(150,170){\line(1,0){150}} \put(150,170){\line(1,0){150}} \put(150,170){\line(1,0){150}} \put(150,170){\line(1,0){150}} \put(150,170){\line(1,0){150}} \put(150,170){\line(1,0){150}} \put(150,170){\line(1,0){150}} \put(150,17$  $\beta$   $\qquad \qquad \Box$   $\qquad \qquad \Box$   $\qquad \qquad \Box$  $\mathcal{C}_2$   $\equiv$  0 ⊒

D<sub>rof.</sub> Luis Caldas<br>Aula - Aplicação<br>1 parte imaginária<br>na frequência de CAP. 07 - ELETRÔNICA APLICADA<br>ação: المسلم المسلم المسلم المسلم المسلم المسلم المسلم المسلم المسلم المسلم المسلم المسلم المسلم المسلم المسلم<br>Para Z seja um número real a part R<sub>f</sub> deve ser igual a 0. Portanto na freguência de  $\perp \hspace*{-1.5mm} \perp \hspace*{-1.5mm} \mathcal{C}_1$   $\hspace*{0.3mm}$  A taxa de realimentação  $\beta$ , será: **CAP. 07 - ELETRÔNICA APLICADA**<br> **Continuação:** Para Z seja um número real a parte imaginária<br>
Para Z seja um número real a parte imaginária<br>
Para Z seja um número real a parte imaginária<br>
Para Z seja um número real a par **APLICADA**<br>
Prof. Luís Caldas<br>
Para Z seja um número real a parte imaginária<br>
deve ser igual a 0. Portanto na frequência de<br>
ressonância, temos:<br>
X<sub>L</sub> - X<sub>C1</sub> - X<sub>C2</sub> = 0 => X<sub>L</sub> = X<sub>C1</sub> + X<sub>C2</sub> (I) **APLICADA**<br>
Para Z seja um número real a parte imaginária<br>
deve ser igual a 0. Portanto na frequência de<br>
ressonância, temos:<br>
X<sub>L</sub> - X<sub>C1</sub> - X<sub>C2</sub> = 0 => X<sub>L</sub> = X<sub>C1</sub> + X<sub>C2</sub> (I)<br>
wl = 1/wC + 1/wC = C<sub>1</sub> C<sub>2</sub>  $X_{L}$  -  $X_{C1}$  -  $X_{C2}$  = 0 =>  $X_{L}$  =  $X_{C1}$  +  $X_{C2}$  (I) **LICADA**<br> **Prof.** Luis Caldas<br>
ra Z seja um número real a parte imaginária<br>
re ser igual a 0. Portanto na frequência de<br>
sonância, temos:<br>  $-X_{C1} - X_{C2} = 0 \Rightarrow X_L = X_{C1} + X_{C2}$  (I)<br>
=  $1/wC_1 + 1/wC_2$   $C_T = \frac{C_1C_2}{C_1 + C_2}$ Prof. Luis Caldas<br>Aula - Aplicação<br>real a parte imaginária<br>anto na frequência de<br>=  $X_{c1} + X_{c2}$  (I)<br>=  $\frac{C_1 C_2}{C_1 + C_2}$ **APLICADA**<br>
Para Z seja um número real a parte imaginária<br>
deve ser igual a 0. Portanto na frequência de<br>
ressonância, temos:<br>
X<sub>L</sub> - X<sub>C1</sub> - X<sub>C2</sub> = 0 => X<sub>L</sub> = X<sub>C1</sub> + X<sub>C2</sub> (I)<br>
wL = 1/wC<sub>1</sub> + 1/wC<sub>2</sub> C<sub>T</sub> =  $\frac{C_1C_2$ T  $\frac{1}{\sqrt{2}}$ rad/s LC  $\omega = -$ T  $f = \frac{1}{\sqrt{1-\frac{1}{2}}}$ Hz  $2\pi\sqrt{\text{LC}}$  $=$  $\pi$  $\frac{1}{2}$ T  $1 + C_2$  $C_T = \frac{C_1 C_2}{C_1 C_2}$  $\overline{C_1 + C_2}$  $=$  $+$ ra Z seja um numero real a parle imaginaria<br>
ve ser igual a 0. Portanto na frequência de<br>
ssonância, temos:<br>  $- X_{C1} - X_{C2} = 0 \Rightarrow X_L = X_{C1} + X_{C2}$  (I)<br>  $= 1/wC_1 + 1/wC_2$   $C_T = \frac{C_1 C_2}{C_1 + C_2}$ <br>  $= \frac{1}{\sqrt{LC_T}} rad / s$   $f = \frac{1}{2\pi \sqrt$  $2 - 2 - 7$   $-1$   $2 - 1$  $L_1 - J\Lambda$ <sub>2</sub>  $\Lambda$ <sub>1</sub> + $\Lambda$ <sub>2</sub>  $\Lambda$ <sub>2</sub>  $\Lambda$ <sub>1</sub>  $\Lambda$ <sub>2</sub>  $jXC_2$   $-XC_2$   $XC_2$   $C_1$  $\frac{1}{3}X_1 - \frac{1}{3}XC_2 = \frac{1}{2}XC_1 + \frac{1}{2}XC_2 - \frac{1}{2}XC_2 = \frac{1}{2}Z$  $\beta = \frac{-jXC_2}{iX_i} = \frac{-XC_2}{iX_i} = \frac{XC_2}{iX_i} = -\frac{XC_2}{iX_i} = -\frac{C}{iX_i}$  $\overline{\phantom{0}}$  =  $\overline{\text{XC}_2}$  =  $\overline{\text{XC}_1 + \text{XC}_2 - \text{X}}$ O ganho será:  $A.\beta > 1 \Rightarrow R_f/R_1 > C_2/C_1$ 

115

CAP. 07 - ELETRÔNICA APLICADA<br>5 - Oscilador Hartley<br>No oscilador Hartley, a impedância<br>no circuito de realimentação é uma<br>melhe LG necessante Come e sinsuite  $\begin{array}{|l|l|} \hline \texttt{CAP. O7 - ELETRÔNICA APLICADA} \\\hline \texttt{0 - Oscilador Hartley} \\\hline \texttt{No oscilador Hartley, a impedância} \\\hline \texttt{o circuito de realimentação é uma} \\\hline \texttt{nalha LC, ressonante. Como o circuito} \\\hline \texttt{mnlification é um invensen, a mable} \\\hline \texttt{mclha} \\\hline \end{array} \qquad \begin{array}{|l|} \hline \texttt{R} \\\hline \texttt{mclha} \\\hline \texttt{mclha} \\\hline \texttt{mclha} \\\hline \end{array}$ CAP. 07 - ELETRÔNICA APLICADA<br>5 - Oscilador Hartley<br>No oscilador Hartley, a impedância<br>no circuito de realimentação é uma<br>malha LC, ressonante. Como o circuito<br>amplificador é um inversor, a malha<br>noceanante dove to um dec CAP. 07 - ELETRÔNICA APLICADA<br>
5 - Oscilador Hartley<br>
No oscilador Hartley, a impedância<br>
mo circuito de realimentação é uma<br>
malha LC, ressonante. Como o circuito<br>
amplificador é um inversor, a malha<br>
ressonante deve ter **CAP. 07 - ELETRÔNICA APLICADA**<br>
5 - Oscilador Hartley<br>
No oscilador Hartley, a impedância<br>
mo circuito de realimentação é um<br>
malha LC, ressonante. Como o circuito<br>
amplificador é um inversor, a malha<br>
ressonante deve te CAP. 07 - ELETRÔNICA APLICADA<br>
5 - Oscilador Hartley<br>
No oscilador Hartley, a impedância<br>
mo circuito de realimentação é uma<br>
malha LC, ressonante. Como o circuito<br>
amplificador é um inversor, a malha<br>
ressonante deve ter **CAP. 07 - ELETRÔNICA APLICADA**<br>
5 - Oscilador Hartley<br>
No oscilador Hartley, a impedância<br>
no circuito de realimentação é uma<br>
malha LC, ressonante. Como o circuito<br>
amplificador é um inversor, a malha<br>
ressonante deve t **CAP. 07 - ELETRÔNICA APLICADA**<br>
5 - Oscilador Hartley<br>
No oscilador Hartley, a impedância<br>
no circuito de realimentação é um<br>
malha LC, ressonante. Como o circuito<br>
amplificador é um inversor, a malha<br>
ressonante deve te **CAP.** O7 - ELETRÔNICA APLICADA<br>
5 - Oscilador Hartley<br>
No oscilador Hartley, a impedância<br>
mo circuito de realimentação é uma<br>
malha LC, ressonante. Como o circuito<br>
amplificador é um inversor, a malha<br>
ressonante deve t 5 - Oscilador Hartley<br>
No oscilador Hartley, a impedância<br>
no circuito de realimentação é uma<br>
malha LC, ressonante. Como o circuito<br>
amplificador é um inversor, a malha<br>
ressonante deve ter um deslocamento<br>
de fase de 18 No oscilador Hartley, a impedância<br>
no circuito de realimentação é uma<br>
malha LC, ressonante. Como o circuito<br>
amplificador é um inversor, a malha<br>
ressonante deve ter um deslocamento<br>
de fase de 180°.Nesta frequência a<br>
i malha LC, ressonante. Como o circuito<br>
amplificador é um inversor, a malha<br>
ressonante deve ter um deslocamento<br>
de fase de 180°.Nesta frequência a<br>
impedância é um número real. Assim a<br>
impedância vista da saída para a<br>
e ressonante deve ter um deslocamento<br>de fase de 180°.Nesta frequência a<br>impedância é um número real.Assim a<br>impedância vista da saída para a<br>entrada do amplificador será Z:<br>a) Calcular a impedância Z.<br>b) Mostrar a relação d

![](_page_12_Picture_4.jpeg)

![](_page_12_Figure_5.jpeg)